## 28 Reunião 28: 03/DEZ/2020

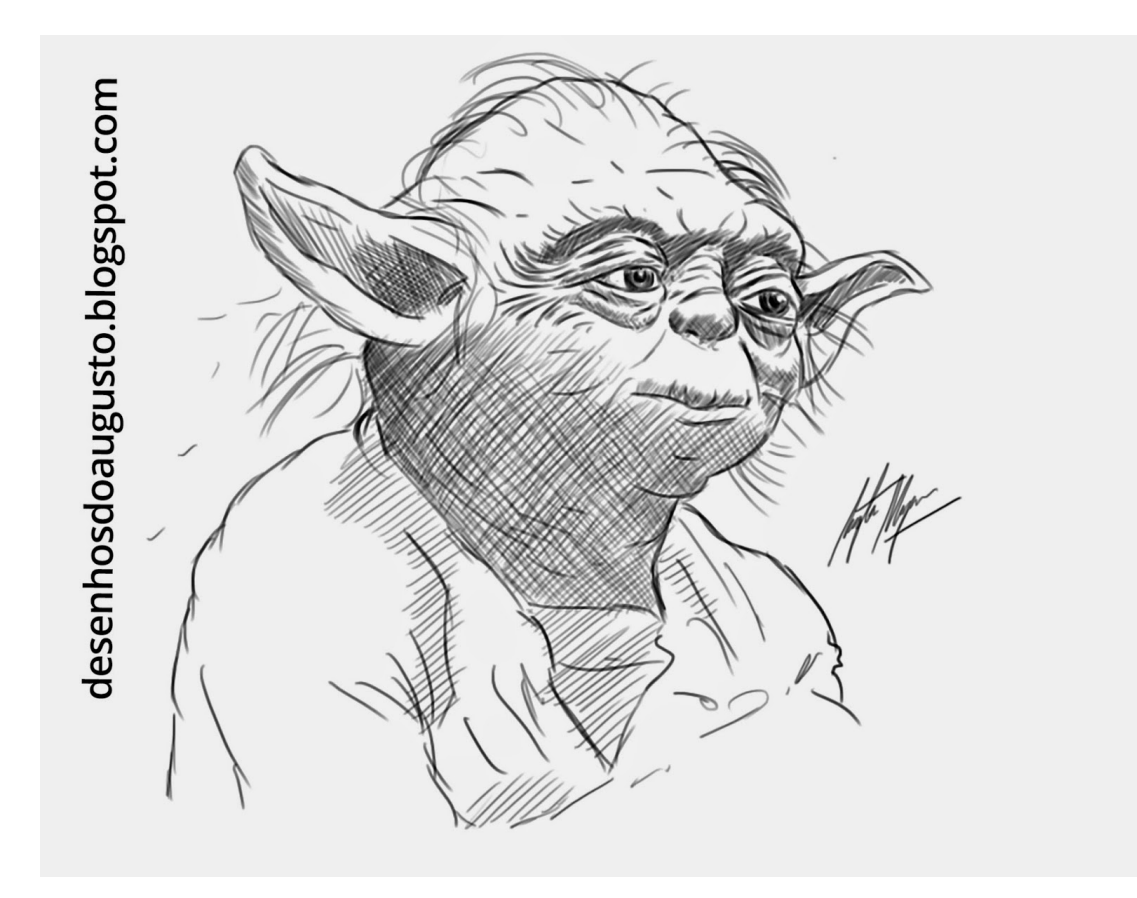

Figure 1: Yoda, copiado daqui

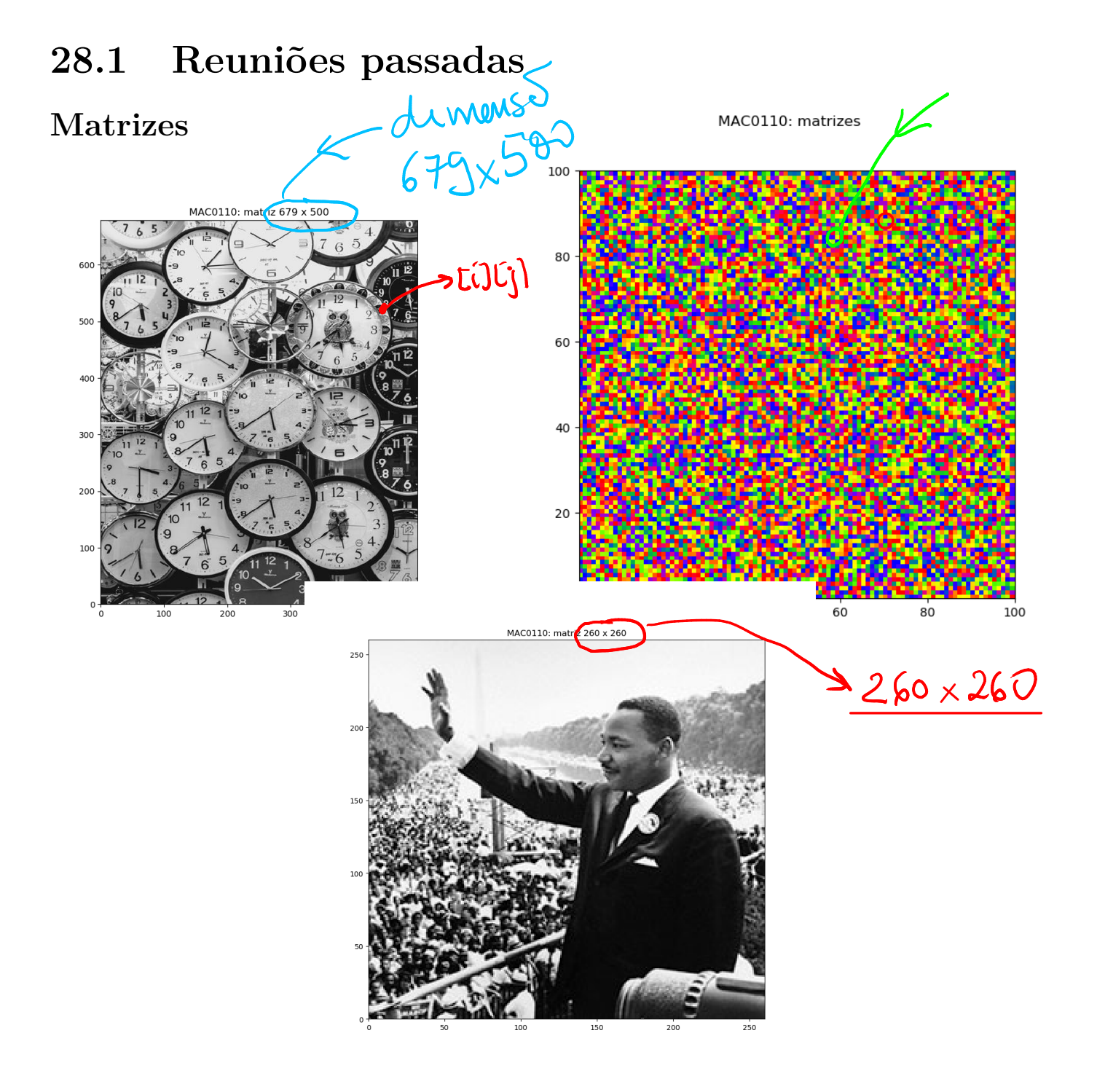

Figure 2: Dr King

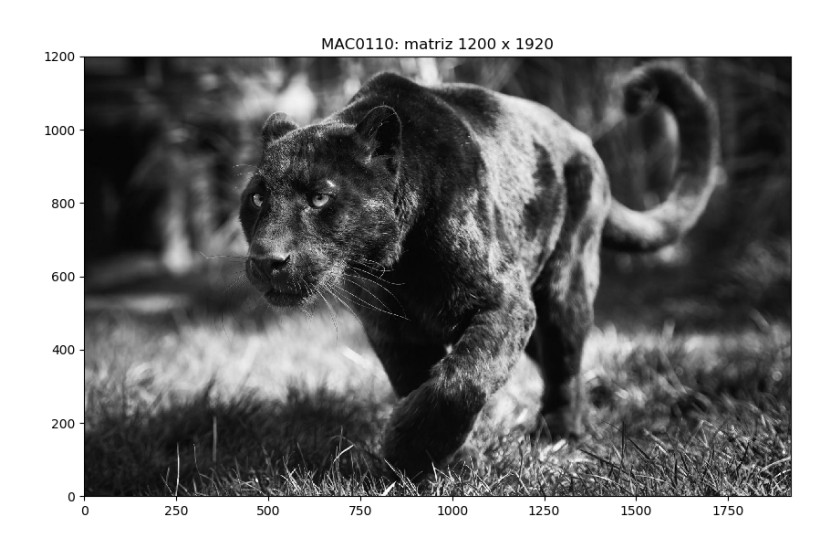

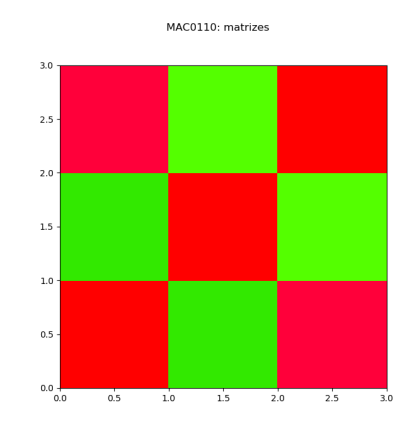

MATRIZES

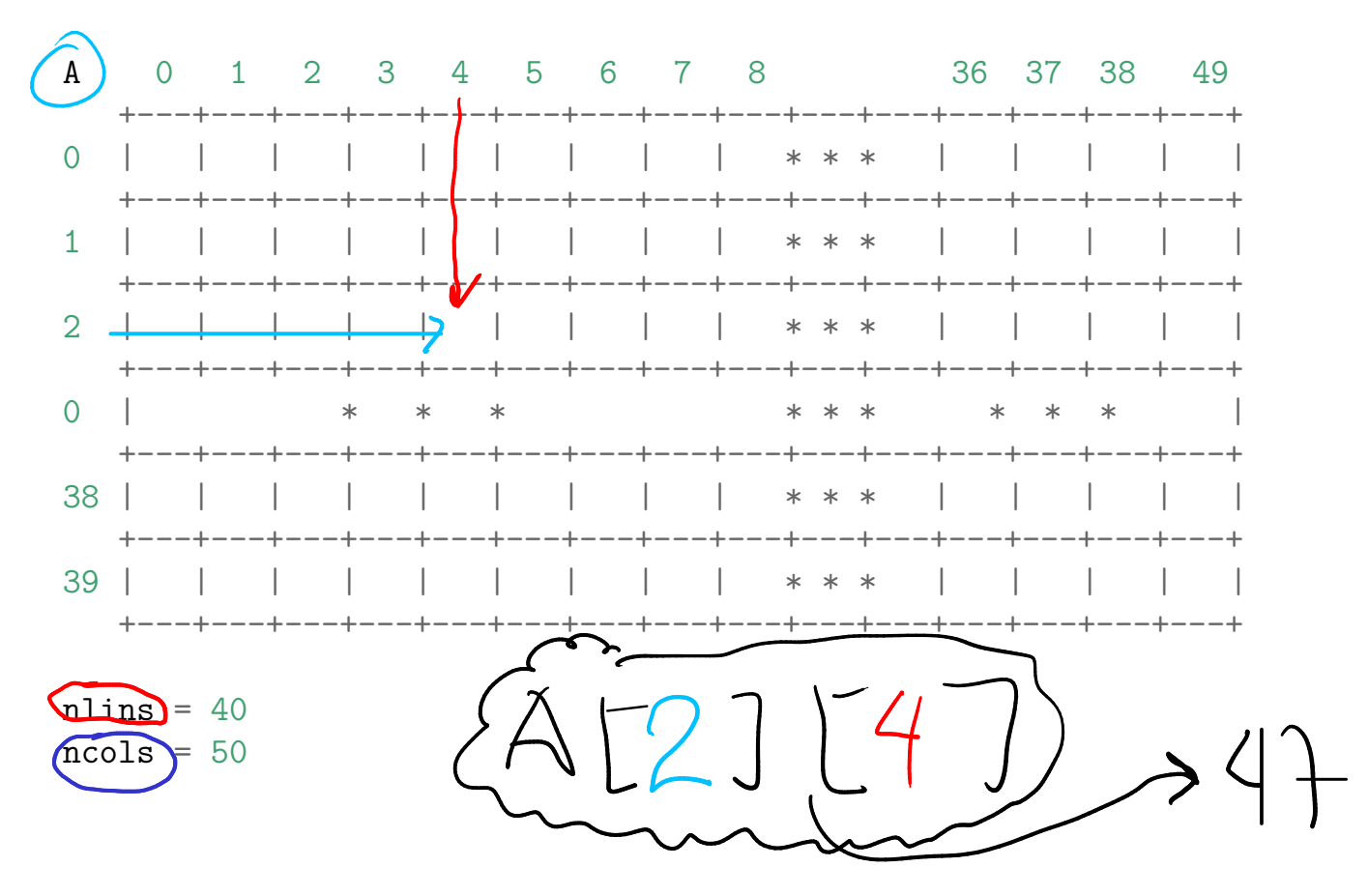

 $\overline{4}$ 

## Matrizes em Python

Em Python, uma matriz pode ser representada como uma lista de listas, onde elemento da lista contém uma linha da matriz, que por sua vez corresponde a uma lista com os elementos da coluna da matriz.<br>
Mamura da matriz, mamura da matriz, mamura da matriz, mamura da matriz, mamura da matriz, mamura uma lista com os elementos da coluna da matriz.

#### Exemplos

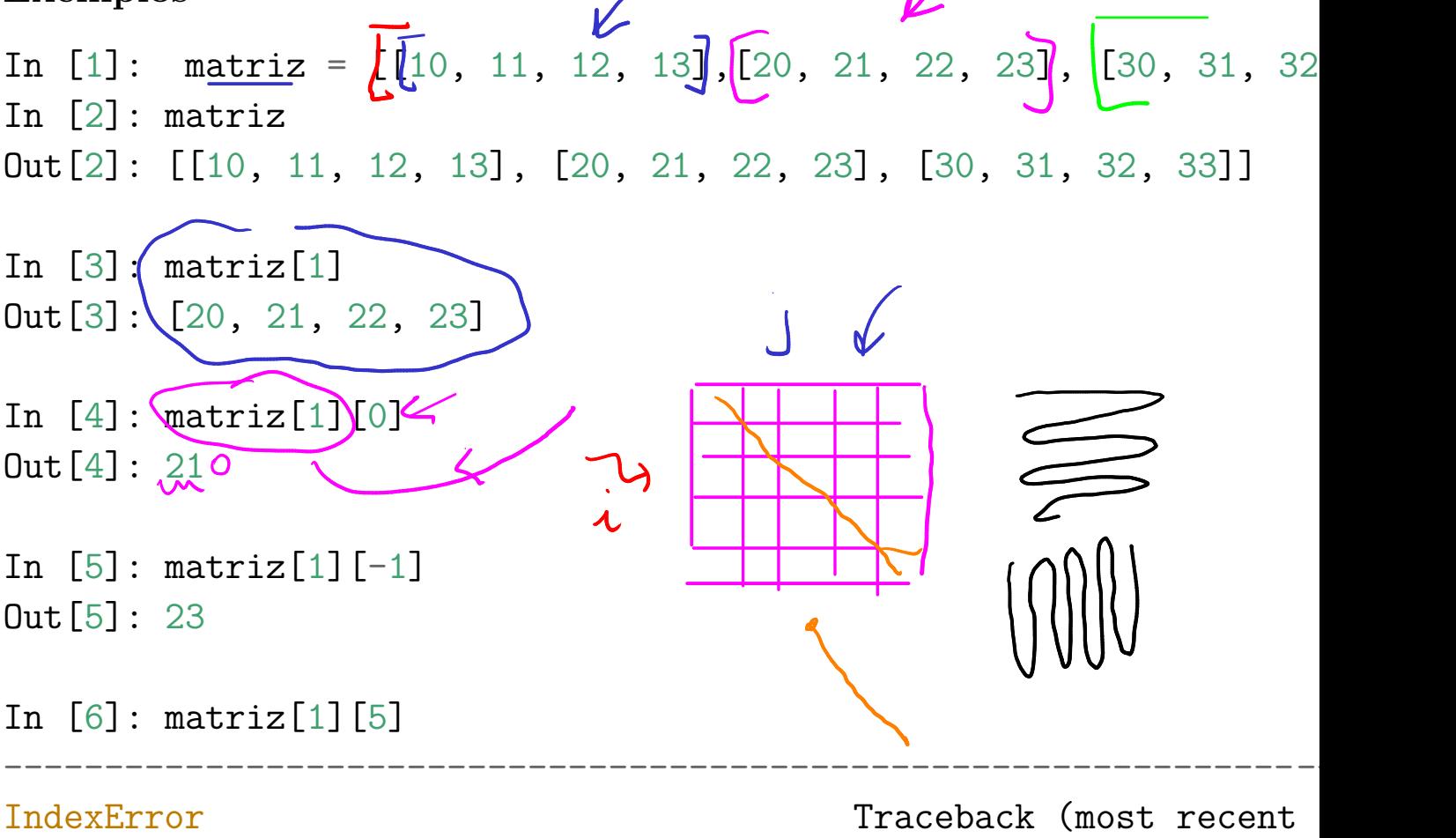

<ipython-input-6-fa3662a2b8eb> in <module>  $---> 1$   $\boxed{\text{matrix}[1]}$  $(5]$  $\Omega$ 

IndexError: list ind

simetrica()

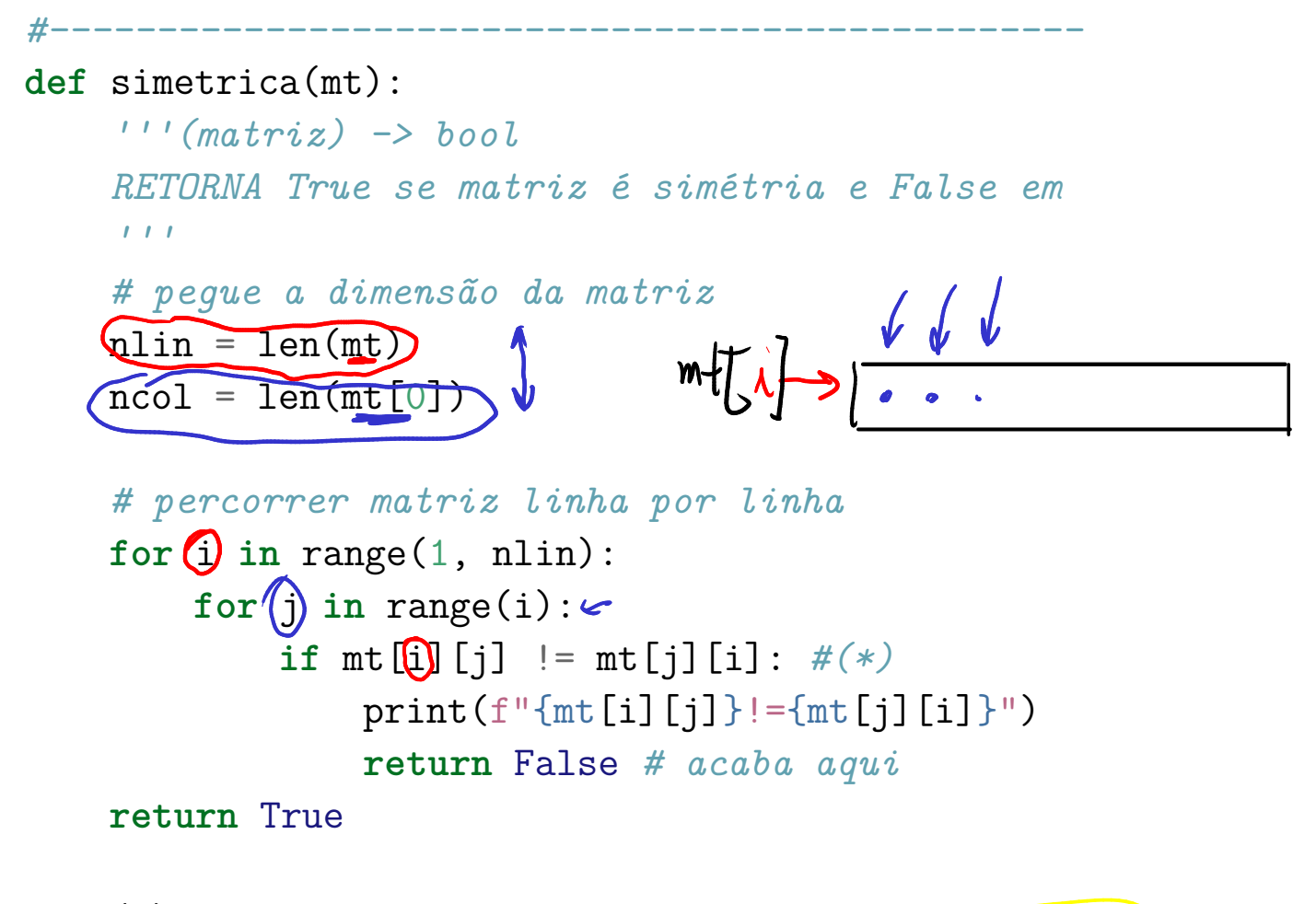

Em (\*) comparações apenas entre posições com mesma letra

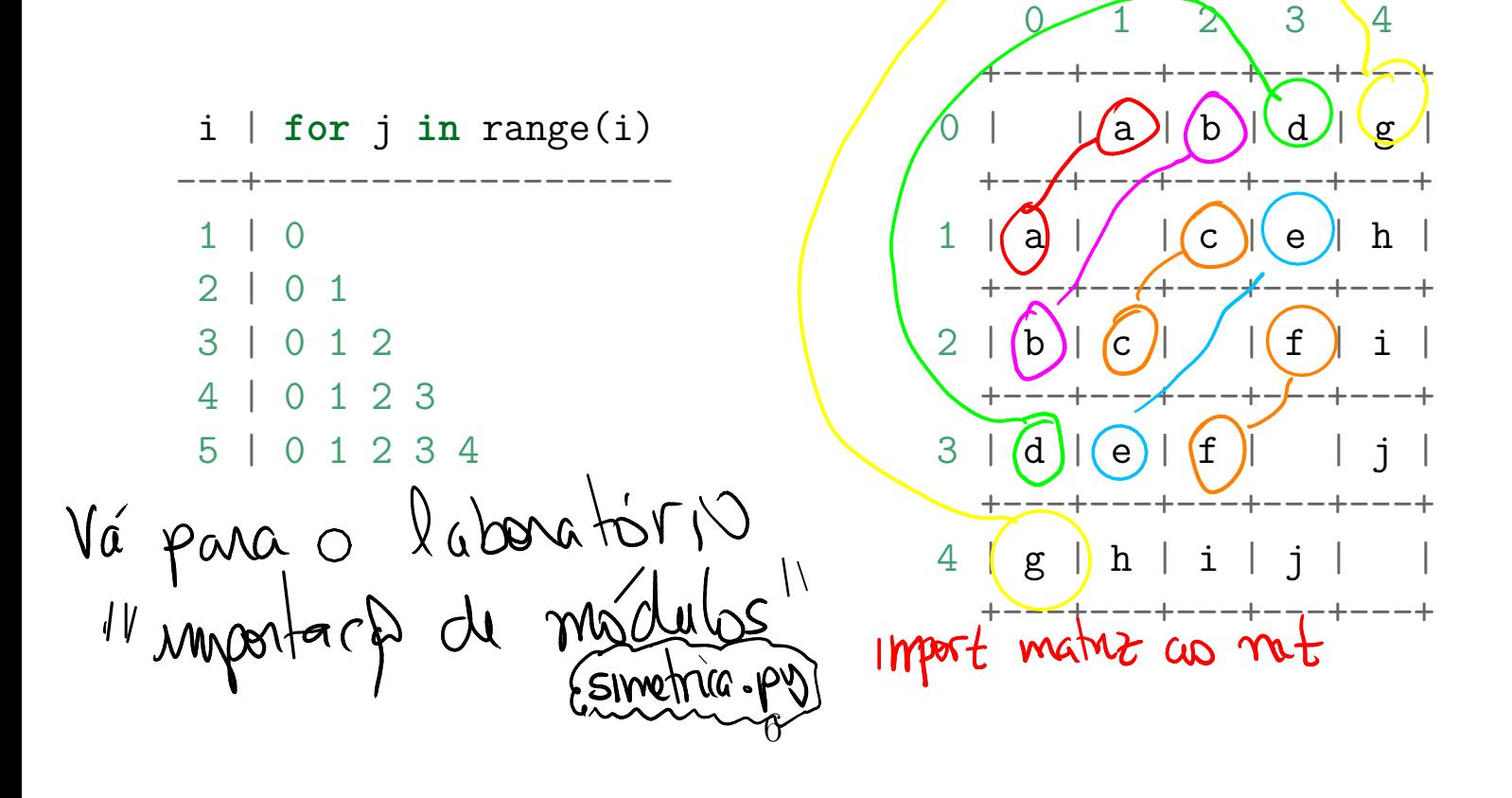

# 28.2 Exercício: (fo\_str()

Escreva uma função  $\text{to\_str}(\overline{\mathcal{O}})$ que recebe uma matriz (= list[list]) mt e retorna uma string que para ser usada por print() para exibir a matriz de um forma estruturada:

 $V$  matriz  $P_1$ 

## Exemplos

In  $[2]$ : mt =  $[1, 22, 333]$ ,  $[33, 8, -555]$ ,  $[1, 2, 3, 4]$ ] In  $[3]$ : print $(f_0 \text{str(mt}))$ Matriz: 3 x 3 Vápara o laboratoro 1 22 333 33 8 -555 1 2 3

In [4]: mt = [[ 13], [33], [-111]] In [5]: print(to\_str(mt)) Matriz: 3 x 1 13 33 -111

#### Solução

```
def to str(mt):
     ''''(matriz) \rightarrow str
    RECEBE uma matriz `mt`.
    RETORNA uma string que para ser usada por print() para
    exibir a matriz.
     \mathbf{1}s = ""
    nlin = len(mt)ncol = len(mt[0])# pegue o maior número caracteres para escreve um valor
    max_{\text{len}} = max_{\text{len\_valor}}(mt) + 1 # mais 1 para um espaço
    s += "Matriz: %d x %d\n" %(nlin, ncol)
    for i in range(0, \text{ nlin}, +1):
         for j in range(0, \text{ ncol}, +1):
              s += f''[mt[i][j]:{max len}]
         # pule uma linha
         s += \sqrt{n}"
```
return s

## 28.3 Exercício: init\_matriz()

Escreva uma função init matriz() que recebe dois inteiros nlins e ncols e um valor val e cria e retorna uma matriz de dimensão nlins x ncols com o valor val em cada posição.

```
Exemplos
     In [6]: (mt) = init_matrix(3, 5)<br>
In [7]: print (to_str(mt))<br>
Matriz: 3 \times 5<br>
00000<br>
00000<br>
00000<br>
00000<br>
00000<br>
00000<br>
00000<br>
00000<br>
00000In [7]: print(to_str(mt))
     Matriz: 3 x 5
      0 0 0 0 0
      0 0 0 0 0
      0 0 0 0 0
     In [8]: mt = init_matrix(3, 5, 1.2)In [9]: print(to str(mt))
     Matriz: 3 x 5
      1.2 1.2 1.2 1.2 1.2
      1.2 1.2 1.2 1.2 1.2
      1.2 1.2 1.2 1.2 1.2
     n [10]: mt
     Out[10]:
     [[1.2, 1.2, 1.2, 1.2, 1.2],[1.2, 1.2, 1.2, 1.2, 1.2],
      [1.2, 1.2, 1.2, 1.2, 1.2]]
     In [11]: mt = init_matriz(1, 6, 'a')In [12]: mt
```
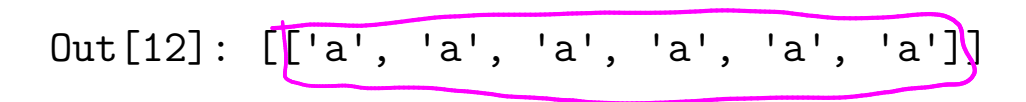

#### Rascunhos

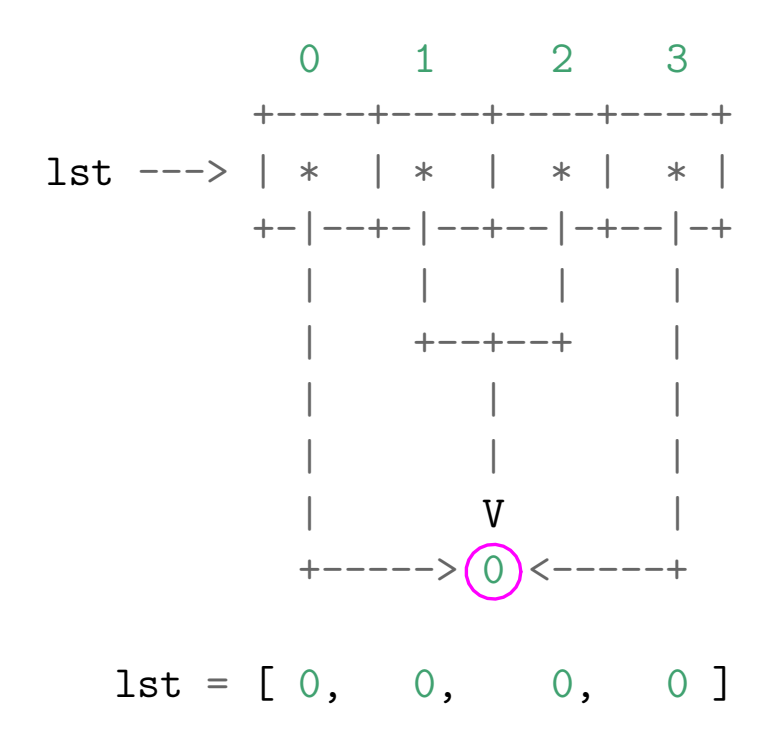

## Rascunhos

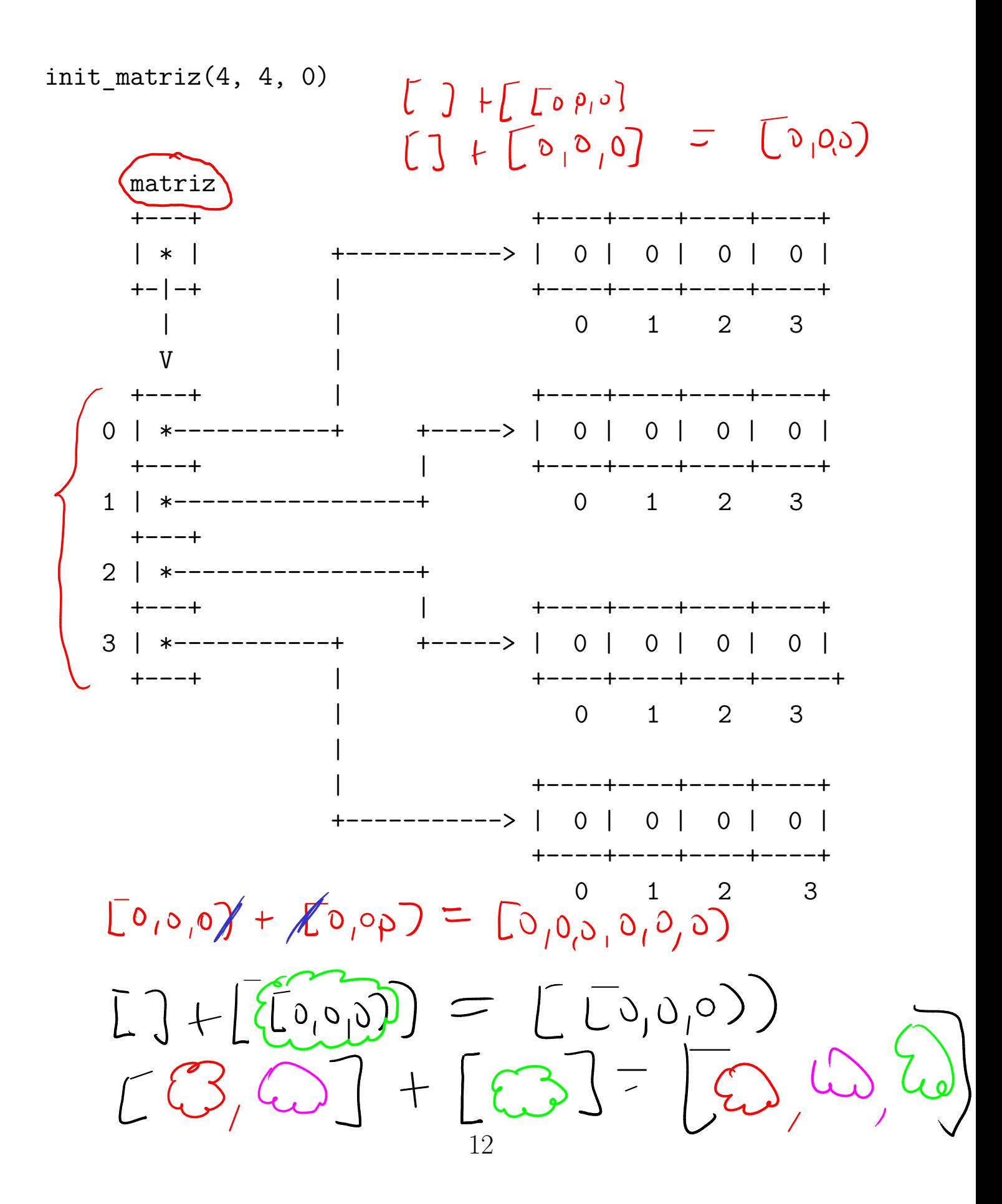

## Rascunhos

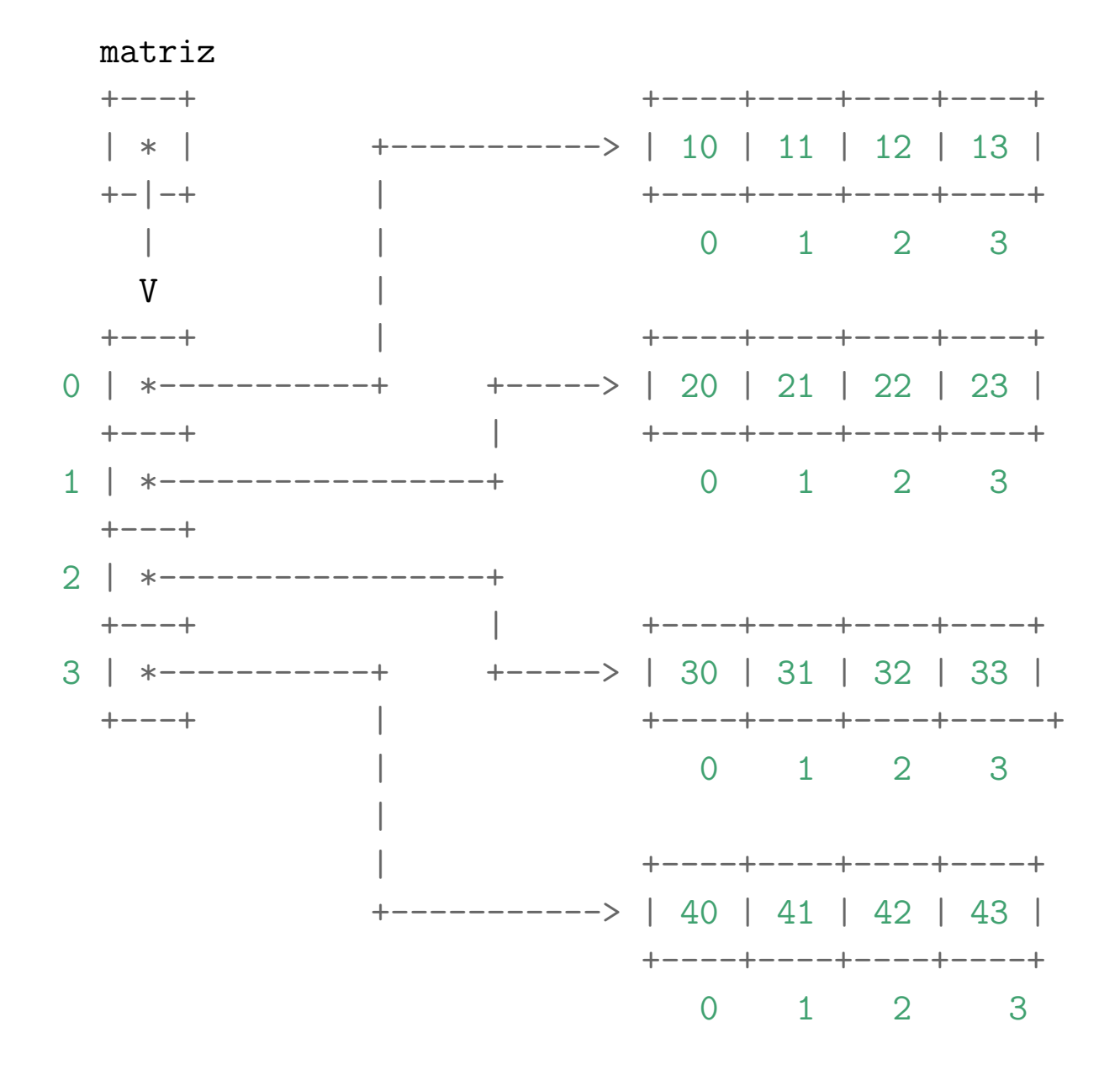

## Solução

```
def init matriz(nlin, ncol, val=0):
    ''' (int, int, obj) -> matriz (list de list)
    RECEBE dois inteiros `nlin`, `ncol` e um valor `val`.
    RETORNA uma matriz de dimensão `nlin` x `ncol` em que
    todas as posições tem `val`
    Exemplo:
    In [1]: mat = init_matriz(2,3)
    In [2]: mat
    Out[2]: [[0, 0, 0], [0, 0, 0]]
    \mathbf{r}mt = \lceil# crie a matriz
    for i in range(nlin):
        # crie uma linha com ncol itens
        linha = ncol*[val] # [val] + [val] + [val] +...+[val]# coloque na matriz
        mt += [linha]
    return mt
```